#### **BEFORE WE START**

### *Talk to your neighbors: Any weekend plans?*

#### *Music: New Romantics – Taylor Swift*

#### **Instructor Elba Garza**

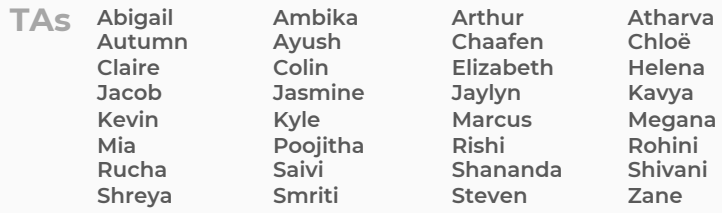

# **ArrayList** LEC 02 **ArrayList**

**Questions during Class? Raise hand or send here**

**sli.do #cse122** 

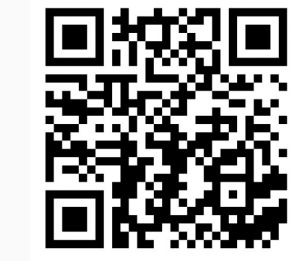

# **Lecture Outline**

- **Announcements**
- Warm Up
- ArrayList Extended Application

#### $\mathbf W$  university of Washington

#### **LEC 03: ArrayList**

# **Announcements**

- Quiz 0 next Tuesday, October 10<sup>th</sup>!
	- Topics: ArrayLists, Functional Decomposition
	- Taken in your *registered* quiz section
	- More details on quiz logistics in Ed announcement
- Creative Assignment 0 (C0) out later today!
	- Due next Thursday, October 12<sup>th</sup> by 11:59 PM
- P0 was due last night. How'd it go?
	- Being graded—expect grades back in a week-ish
	- Joined class late? Use Resubmission Cycle 0 to sub

## **Lecture Outline**

- Announcements
- **Warm Up**
- ArrayList Extended Application

# **addAll**

Write a method called addAll that accepts two ArrayLists of Characters, list1 and list2 , and an integer location as parameters and inserts **all** of the elements from otherList into mainList at the specified location.

# **Lecture Outline**

- Announcements
- Warm Up
- **ArrayList Extended Application**

# **Movie Favorites**

We will write a program called MovieFavorites.java<br>that manages a list of favorite movies for a user (using an ArrayList) and allows the user to perform various different operations on their stored list of favorite movies.

Key skills used:

- User Interaction (UI) loop
- Iterative development strategies
- Functional decomposition
- Practice with ArrayList methods!

## **Movie Favorites: Operations**

- Load a list of favorites in from a file provided by the user.
- Compare the stored list of favorites to another list of favorites provided by the user in another file.
- Report the top *n* favorites according to the list, where the user can specify *n*.
- Move a specific favorite down in the list.
- Add a list of favorites in a user-provided file to the stored list of favorites at a specified location.
- Save the current list of favorites to a file provided by the user.

### **Movie Favorites: Development Strategy**

- Set up the main scaffold code
- Menu loop
- Develop each operation, one at a time

*You'll see a similar development strategy in Creative Project 0's specification — we recommend you follow it!* 

### **Movie Favorites: Operations**

- Load a list of favorites in from a file provided the user.
- Compare the stored list of  $f^*$   $\bullet$   $\bullet$   $\bullet$   $\bullet$   $\bullet$   $\bullet$   $\bullet$  favorites provided by the user in and the
- Report the top **number of the class**  $\frac{1}{2}$  fast, where the user can specify *n*. avorites in from a file provided list of form a file provided list of form a file provided **NLE!**
- Move a specific  $\Box$  i.i.e down in the list.
- Add a list of favorites in a user-provided file to the stored list of favorites at a specified location.
- Save the current list of favorites to a file provided by the user.